## **Die RF-Basis V2.0**

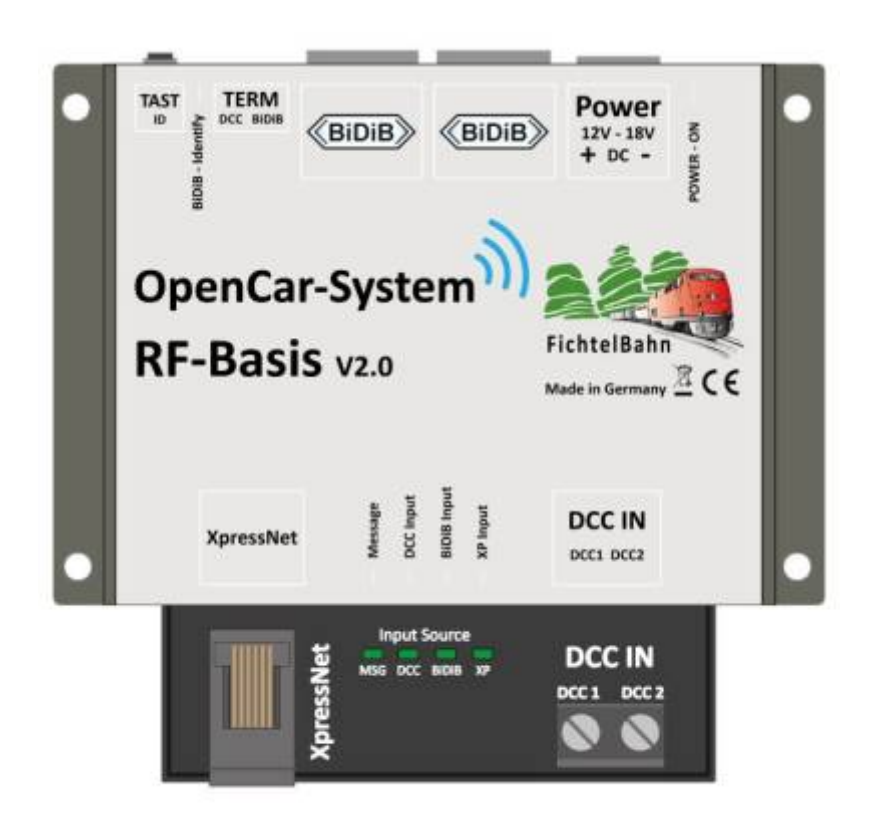

Die RF-Basis V2.0 ist eine Weiterentwicklung der BiDiB-RF Basis V1.0. Im Unterschied zu diesem Vorgänger ist diese Baugruppe ein Fertigbaustein mit Gehäuse, an dem keine weiteren Lötarbeiten durchgeführt werden müssen. Die RF-Basis V2.0 unterstützt den BiDiB – Bus, alternativ auch den DCC Gleisanschluss oder eine lokale Steuerung über eine Xpressnet Schnittstelle (Handregler). **Die serielle USB-Schnittstelle als DEBUG Interface ist bei dieser Hardwareversion entfallen.** Für den Betrieb der Basis ist ein externes 12-18 V Netzteil notwendig.

#### **Zum Betrieb der RF-Basis ist eine Cardecoder Firmware ab V0.3.0 nötig!**

#### **Technische Daten:**

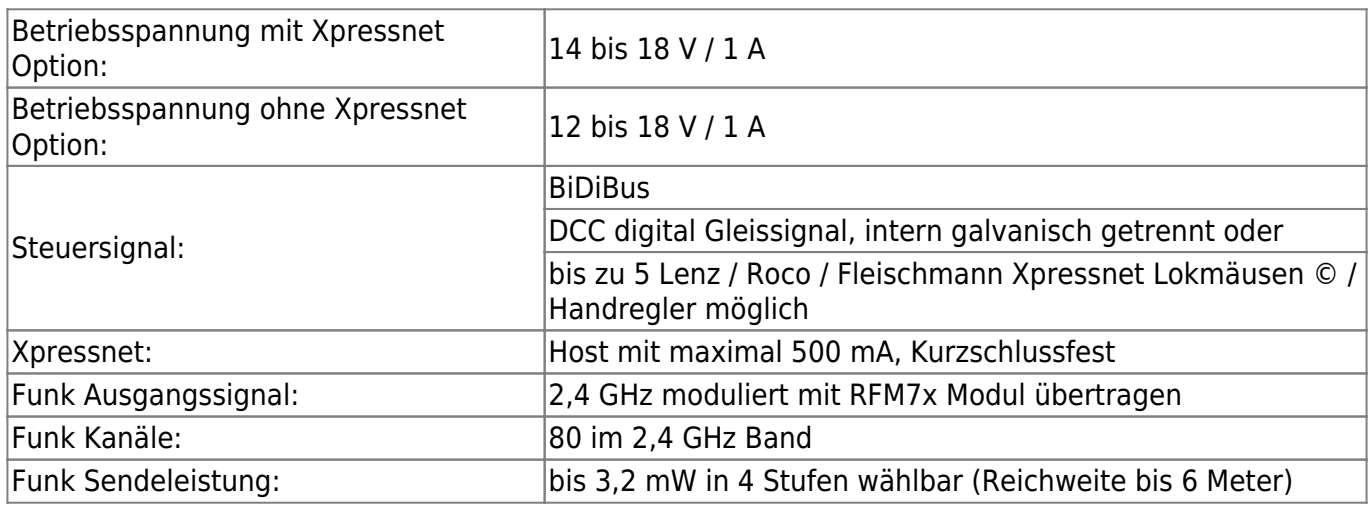

# **Betriebsarten der RF-Basis**

### **1.1 BiDiB RF–Basis**

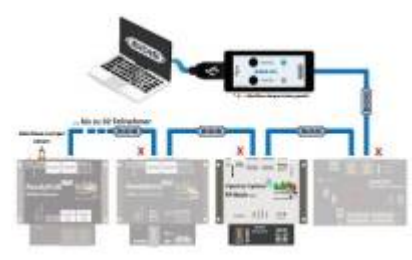

Als BiDiB RF-Basis ist das Fahren, das Schalten der Funktionen F0 – 28 sowie die Programmierung der Decoder per POM Kommandos möglich (Lesen und Schreiben).Die Basis holt dabei von allen **einmal** angesteuerten Fahrzeugdecoder die Rückmeldungen ab und leitet diese zum Host weiter. Über den Anschluss mit BiDiB besteht der volle Funktionsumfang des OpenCar-System.

### **1.2 DCC RF–Basis**

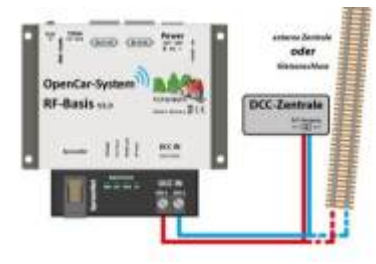

Vom DCC Eingang können die Fahrzeugdecoder mit 28 und 128 Fahrstufen-Fahrbefehlen, per Funktionsbefehl für die Funktionen F0 – 28 und per POM Programmierbefehlen (nur Schreiben) angesteuert werden. Decoderrückmeldungen werden nicht an die DCC Zentrale ausgegeben! Mit dieser Anschlussart besteht eine Funktionseinschränkung, weil keine Rück-Kommunikation möglich ist. Die DCC Funktionalität der RF-Basis steht nur zur Verfügung, wenn

**keine BiDiB** Verbindung besteht!

### **1.3 XpressNet RF–Basis**

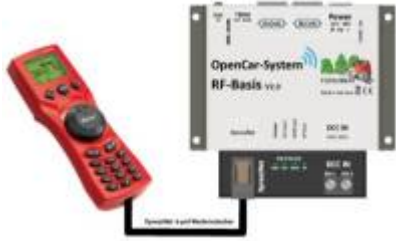

Die RF-Basis stellt dem Anwender ein Xpressnet Host zum Anschluss von Xpressnet Geräten zur Verfügung. Die mögliche Anzahl ist durch die 12V/500mA Stromversorgung des Buses auf ca. 5 Geräte begrenzt. Die Versorgungsspannung des Buses ist dabei kurzschlussfest ausgeführt. Mit am Bus angeschlossenen Handreglern können die Fahrzeuge gesteuert und per POM programmiert werden (Schreiben).

Xpressnet Zubehör- und Weichenbefehle sowie Service Mode Programmierung werden an der RF–Basis nicht unterstützt. Mit dieser Anschlussart besteht eine Funktionseinschränkung, weil keine Rück-Kommunikation möglich ist. Eine Steuerung am XpressNet ist zusätzlich zu BiDiB möglich. Besteht eine DCC Verbindung ist keine XpressNet Anwendung möglich.

## **Links**

- [Handbuch zur RF-Basis V2.0](https://www.fichtelbahn.de/pdf/RF-BasisV2_manual_v1.pdf)
- [Shop RF-Basis V2.0](https://shop.fichtelbahn.de/RF-Basis-V20-Fertigbaustein)
- [Firmware für RF-Basis V2.0](https://www.fichtelbahn.de/rf-basis2_faq.html)

From: <https://www.modellbahn-doku.de/> - **Dokumentation und Wiki der Modellbahn-Anlage.de**

Permanent link: **<https://www.modellbahn-doku.de/car/rf-basis-v2.0>**

Last update: **26.08.2023 14:16**

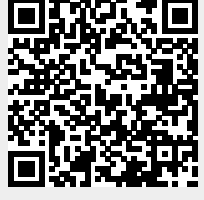